# Back To The Future

# Of Software Security

**Developing Secure Smart Contracts**

**Final - OWASP Toronto January 23, 2019**

# Whoami

- •Jamie Baxter, M. Eng., OSCP, OSCE, CISSP, GPEN
- •Independent Information Security Consultant focusing on security assessments (applications, infrastructures and smart contracts)
- Previously worked in aerospace, government and finance sectors
- CTF'er, pen-tester, red teamer, appsec

# Tonight

- What is a Smart Contract?
- Ethereum Overview
- Smart Contract Introduction
- Smart Contract Vulnerabilities
- Resources And Capture The Flags

### What are Ethereum Smart Contracts?

- Def: A Ethereum Smart Contract is a program that defines a general purpose computation which takes place on a blockchain or distributed ledger
- Term originally coin by Nick Szabo
- The smart contract code facilitates, verifies, and enforces the negotiation or performance of an agreement or transaction.
- While self-verifying, self-executing and tamper resistant smart contracts may contain bugs, from programmer errors to flaws in the compiler & toolchain to the platform itself.

*Source*: *<https://blockchainhub.net/smart-contracts/> https://en.wikipedia.org/wiki/Smart\_contract/*

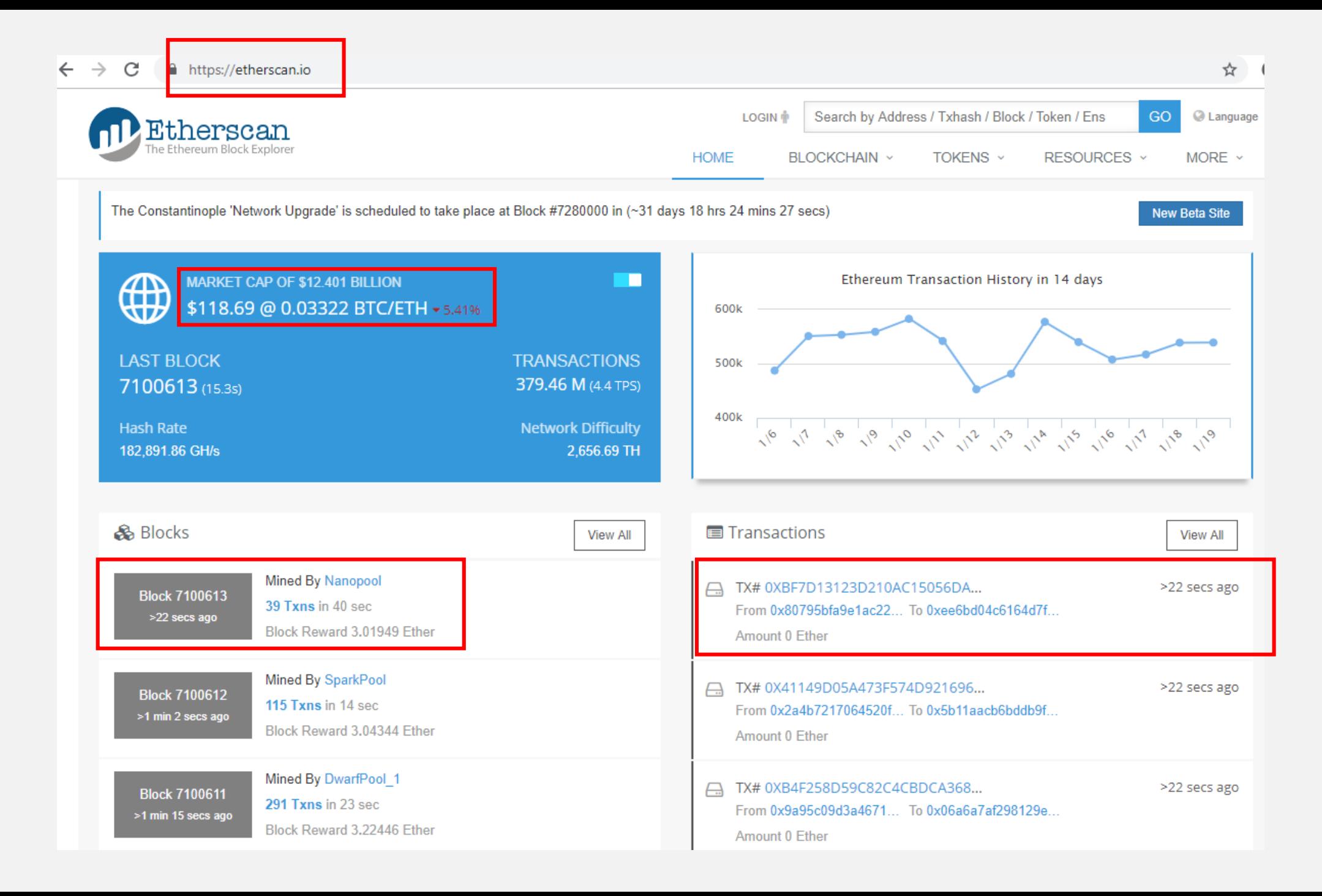

#### Etherscan - Sponsored slots available. Book your slot here!

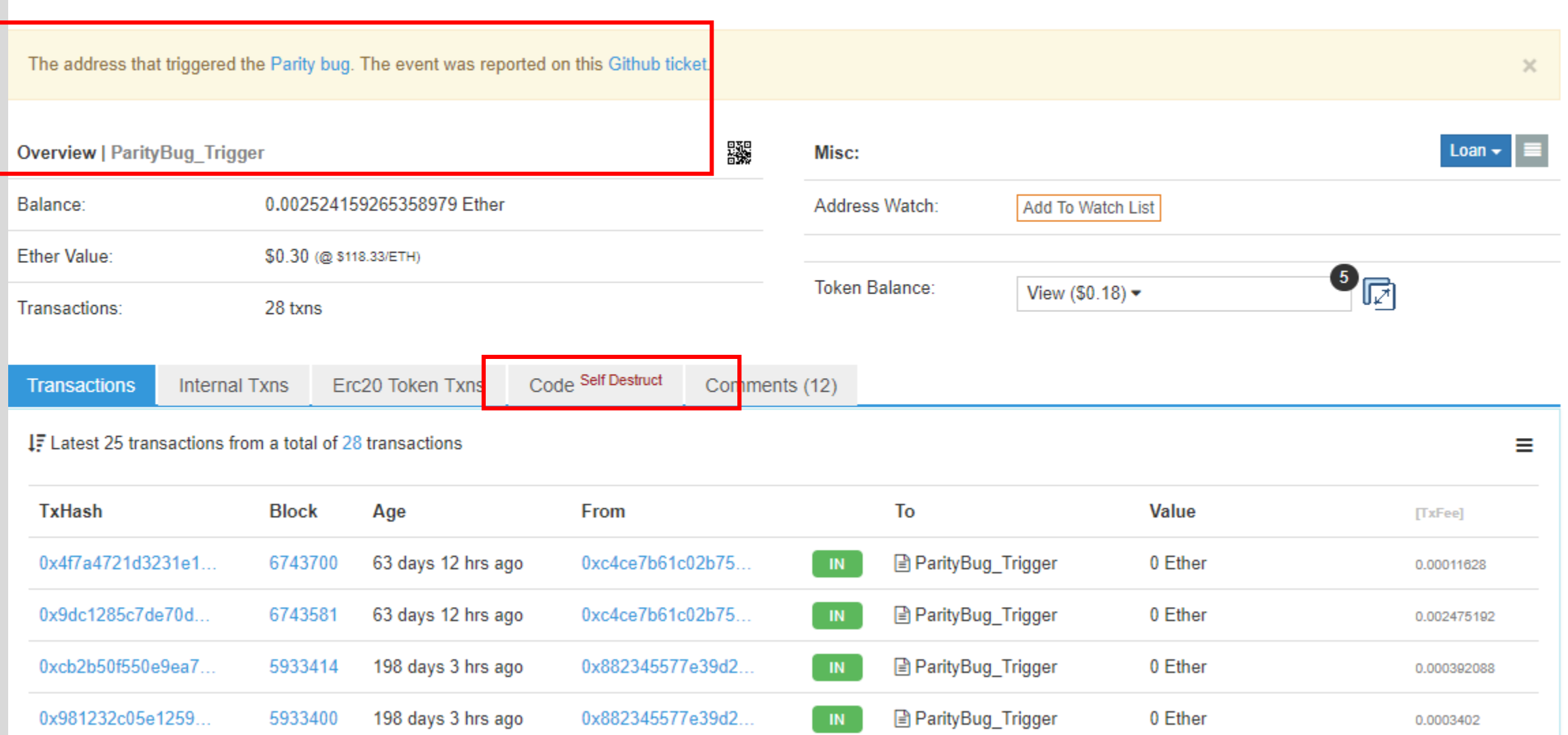

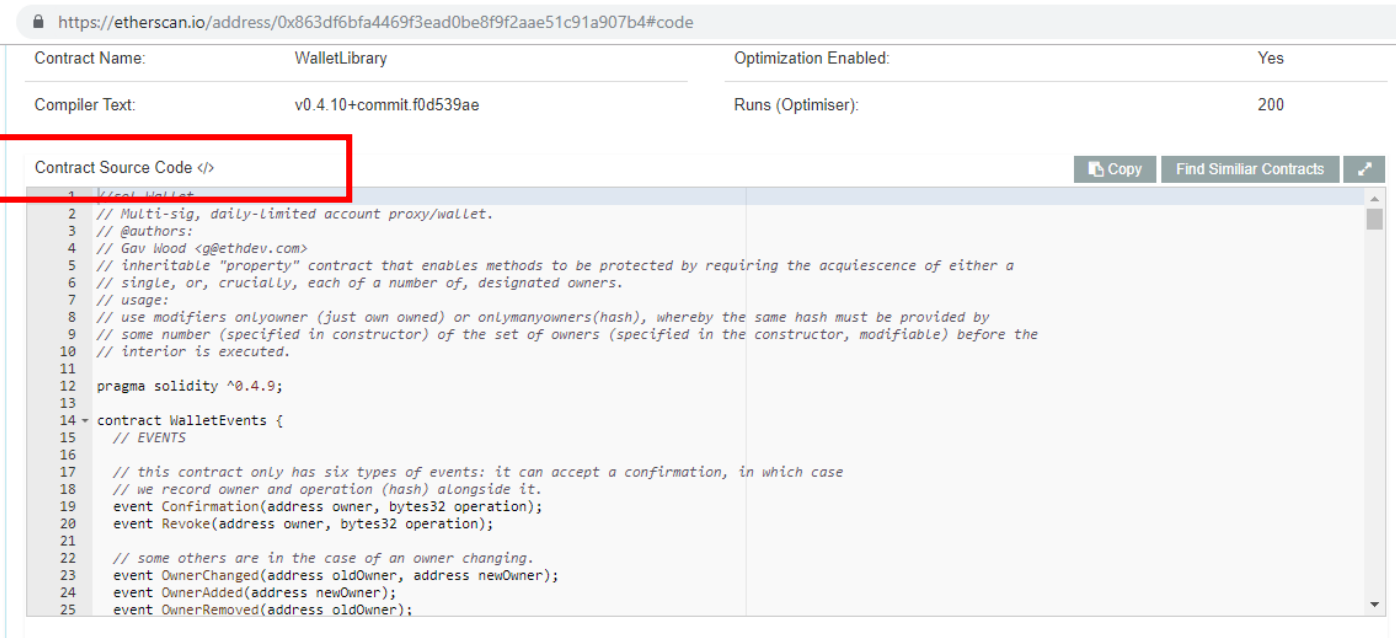

#### Contract ABI OS

#### Copy Export ABI • 2

[{"constant":false,"inputs":[{"name":"\_owner","type":"address"}],"name":"removeOwner","outputs":[],"payable":false,"type":"function"},{"constant":tru e,"inputs":[{"name":"\_addr","type":"address"}],"name":"isOwner","outputs":[{"name":"","type":"bool"}],"payable":false,"type":"function"},{"constant": true,"inputs":[],"name":"m\_numOwners","outputs":[{"name":"","type":"uint256"}],"payable":false,"type":"function"},{"constant":true,"inputs":[],"nam e":"m\_lastDay","outputs":[{"name":"","type":"uint256"}],"payable":false,"type":"function"},{"constant":false,"inputs":[],"name":"resetSpentToday","ou tputs":[],"payable":false,"type":"function"},{"constant":true,"inputs":[],"name":"m\_spentToday","outputs":[{"name":"","type":"uint256"}],"payable":fa lse,"type":"function"},{"constant":false,"inputs":[{"name":"\_owner","type":"address"}],"name":"addOwner","outputs":[],"payable":false,"type":"functio n"},{"constant":true,"inputs":[],"name":"m\_required","outputs":[{"name":"","type":"uint256"}],"payable":false,"type":"function"},{"constant":false,"i nputs":[{"name":"\_h","type":"bytes32"}],"name":"confirm","outputs":[{"name":"o\_success","type":"bool"}],"payable":false,"type":"function"},{"constan t":false,"inputs":[{"name":"\_limit","type":"uint256"}],"name":"initDaylimit","outputs":[],"payable":false,"type":"function"},{"constant":false,"input s":[{"name":"\_newLimit","type":"uint256"}],"name":"setDailyLimit","outputs":[],"payable":false,"type":"function"},{"constant":false,"inputs":[{"nam CRIP AND RESIDENT DESIGNATION CONTROL CONTRACTORS COMMUNICATIONS AND RESIDENT RESIDENT COMMUNICATIONS OF RESIDENT RESIDENTS ON A RESIDENT OF RESIDENTS OF RESIDENTS OF RESIDENTS OF RESIDENTS OF RESIDENTS OF RESIDENTS OF RES

#### Contract Creation Code

#### Switch To Opcodes Viev

1001c6000396000f300606060405236156101015763ffffffff60e060020a600035041663173825d981146101575780632f54bf6e1461017

55780634123cb6b146101a557806352375093146101c75780635c52c2f5146101e9578063659010e7146101fb5780637065cb481461021d578063746c91711461023b578063797af62714 61025d5780639da5e0eb14610284578063b20d30a914610299578063b61d27f6146102ae578063b75c7dc6146102ec578063ba51a6df14610301578063c2cf732614610316578063c41a3 60a14610349578063c57c5f6014610378578063cbf0b0c0146103cf578063e46dcfeb146103ed578063f00d4b5d14610449578063f1736d861461046d575b6101555b6000341115610152 5760408051600160a060020a033316815234602082015281517fe1fffcc4923d04b559f4d29a8bfc6cda04eb5b0d3c460751c2402c5c5cc9109c929181900390910190a15b5b565b005b3 41561015f57fe5b610155600160a060020a036004351661048f565b005b341561017d57fe5b610191600160a060020a036004351661057d565b6040805191151582525190819003602001 90f35b34156101ad57fe5b6101b561059e565b60408051918252519081900360200190f35b34156101cf57fe5b6101b56105a4565b60408051918252519081900360200190f35b3415610

### Ethereum is a Transaction Based State Machine

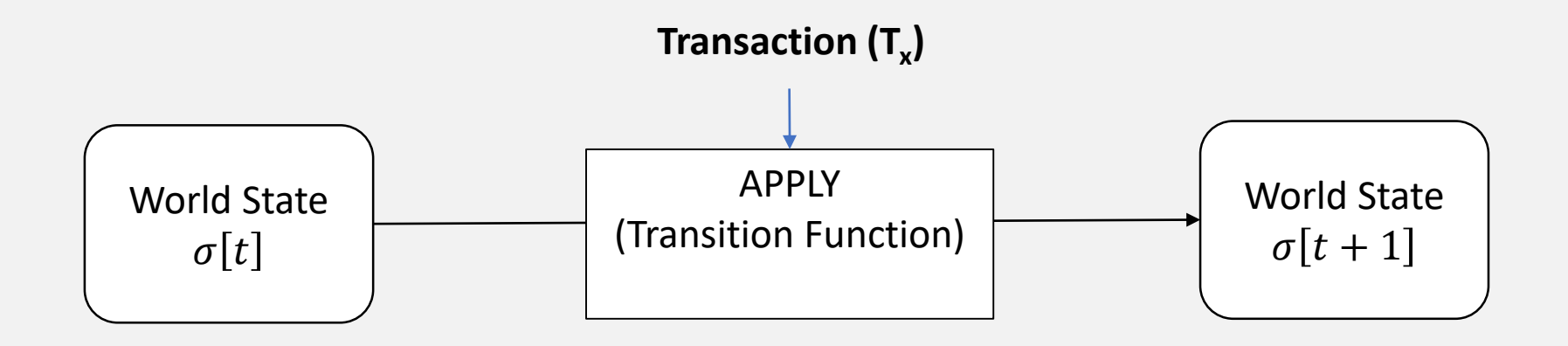

#### **A transaction is a single cryptographically-signed instruction**

## What is a World State  $(\sigma)$ ?

• It is the mapping between addresses and their account state at a given time

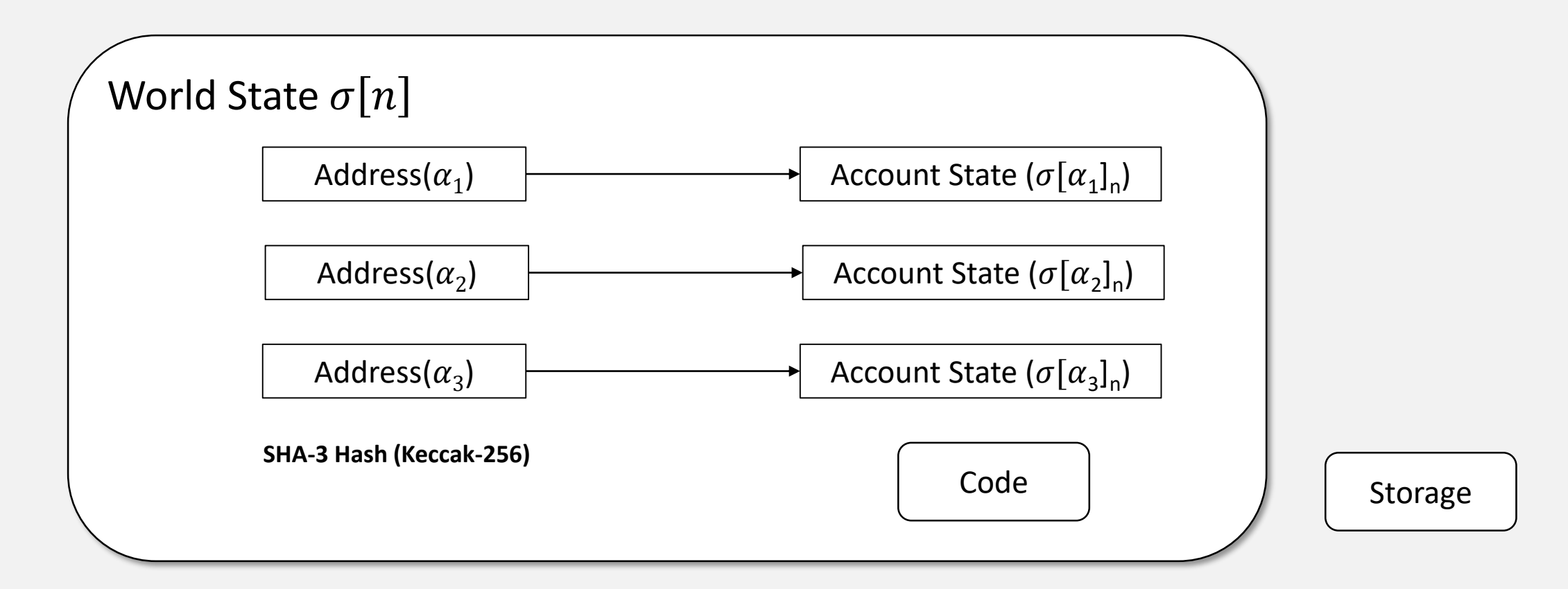

# What's in an Account?

There's actually two types of accounts

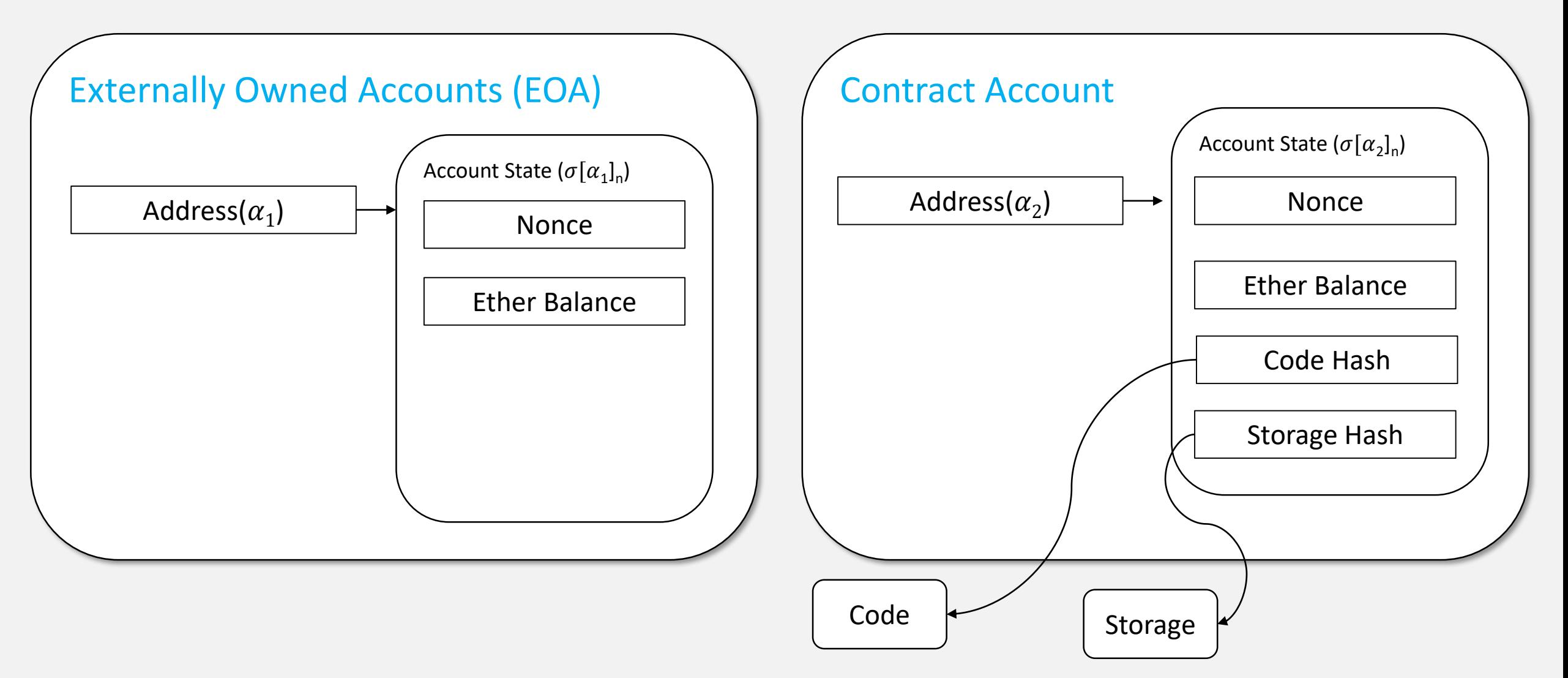

### A Word on Addresses

**Externally Owned Account (EOA) Address (A)**

 $A = B_{96..255}(KEC(PUBKEY(p_r)))$ ) Where  $p_r$  is the private key

**Contract Accounts Address (A)**

 $A = B_{96..255}( KEC(Sender Address, None))$ 

# Account Type Summary

#### **Externally Owned Accounts**

- Have a nonce
- Have an Ether balance
- Can send transactions
	- Transfers
	- Messages to Contracts or other EOAs
- Only EOA can initiate transactions

#### **Contract Accounts**

- Have a nonce
- Have an Ether balance
- Code hash
- Code execution is triggered by a transaction
- Can call other contracts

### Multiple Transactions are Combined in a Block

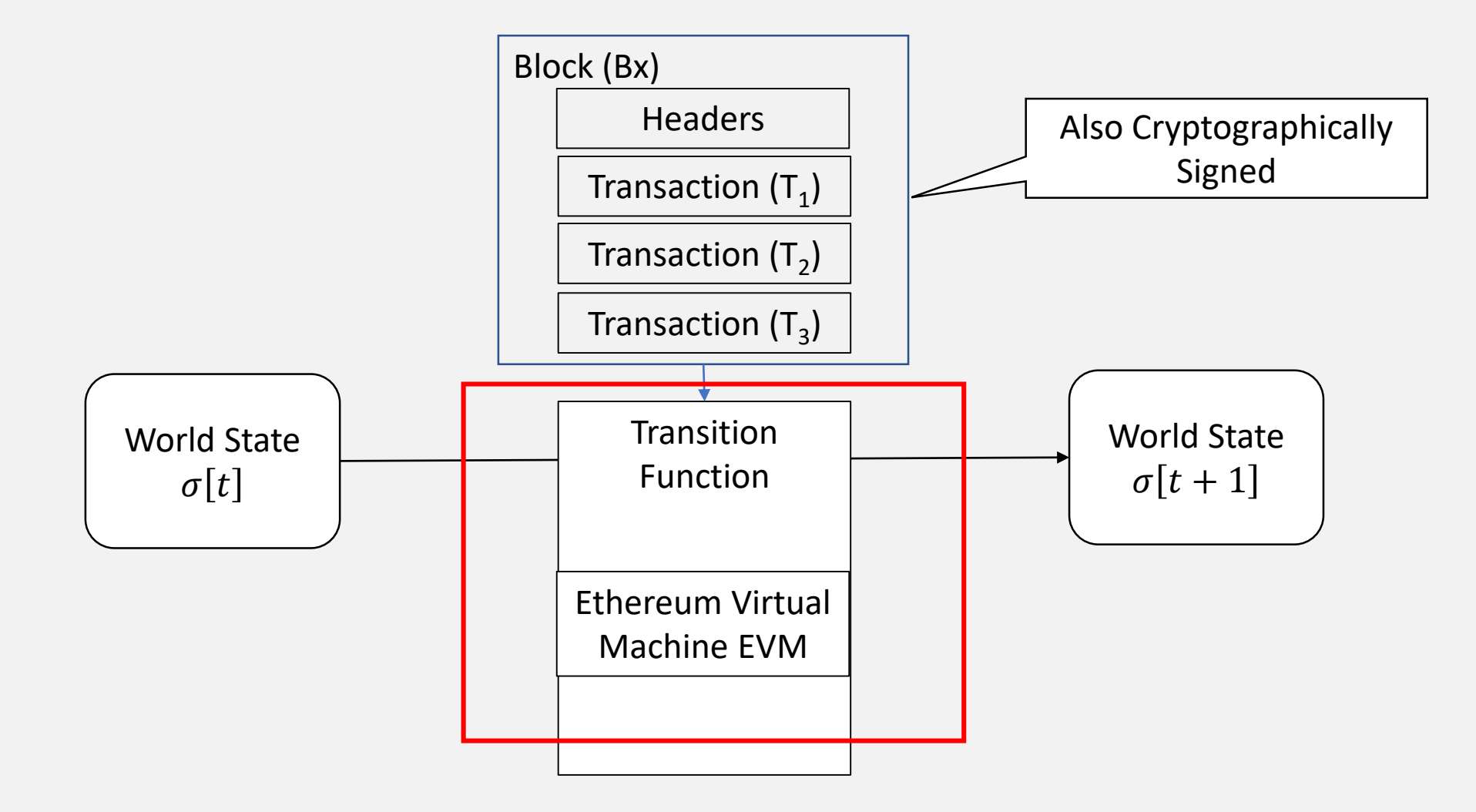

### The Sequence of Blocks and World States

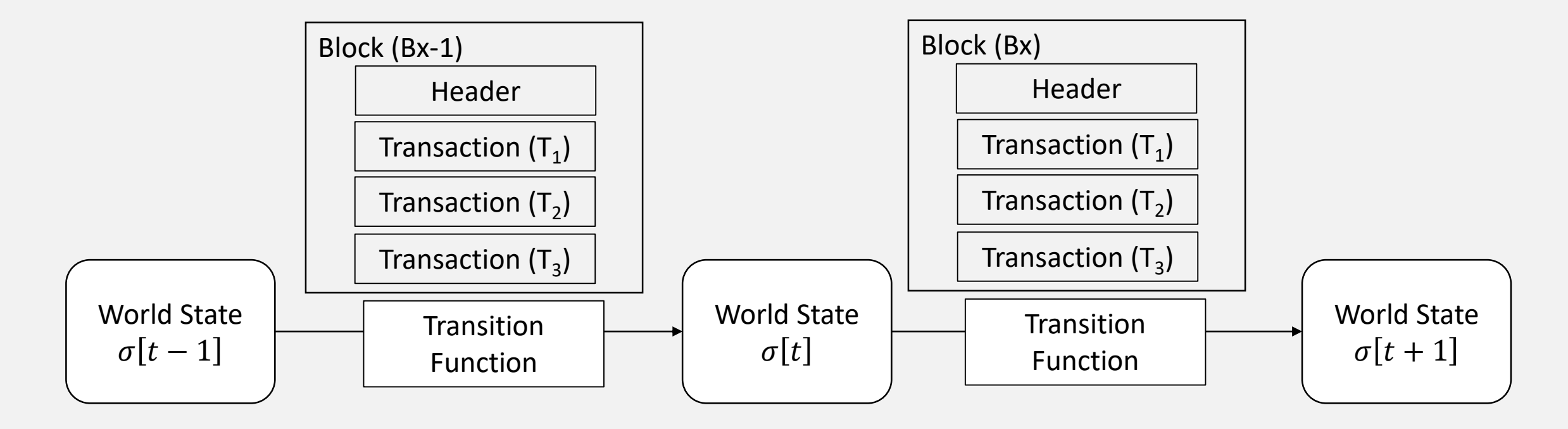

### …is the Blockchain!

## The Transition Function - Ethereum Virtual Machine (EVM)

- Turing complete instruction set 2^8 Op Codes, Fixed Length)
- 256-bit word machine
- 1024 element stack (of 256 bits each)
- 8-Bit opcodes
- No registers (purely stack based)
- Storage (persistent / per account)
- Memory (volatile)
- It's purpose is run EVM Byte Code (aka Smart Contracts)

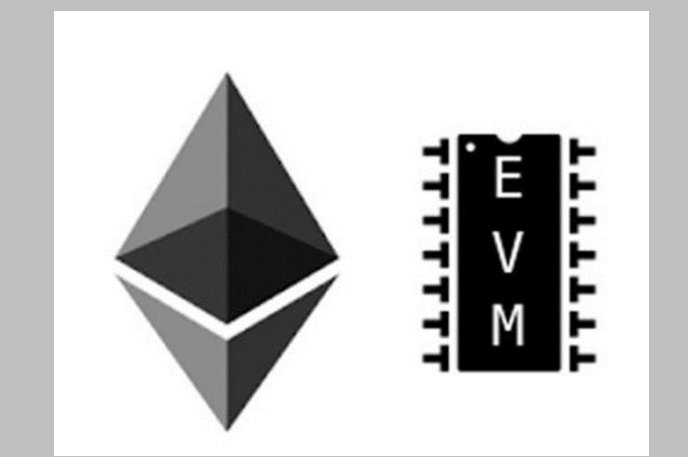

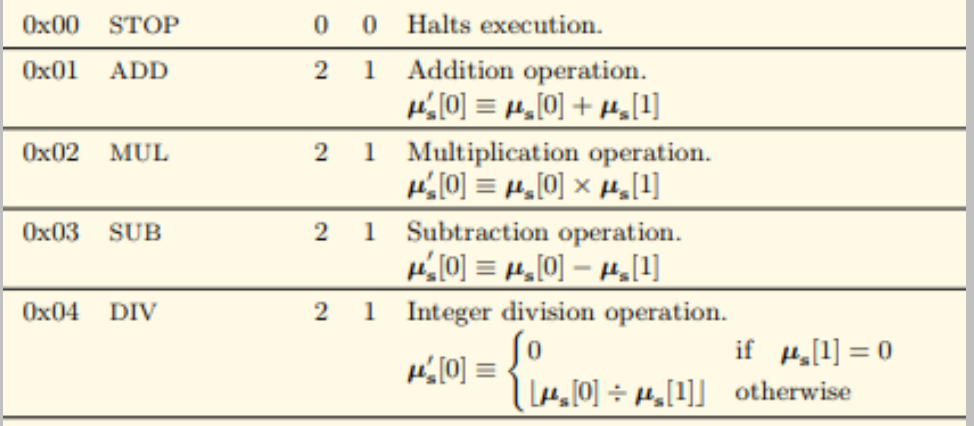

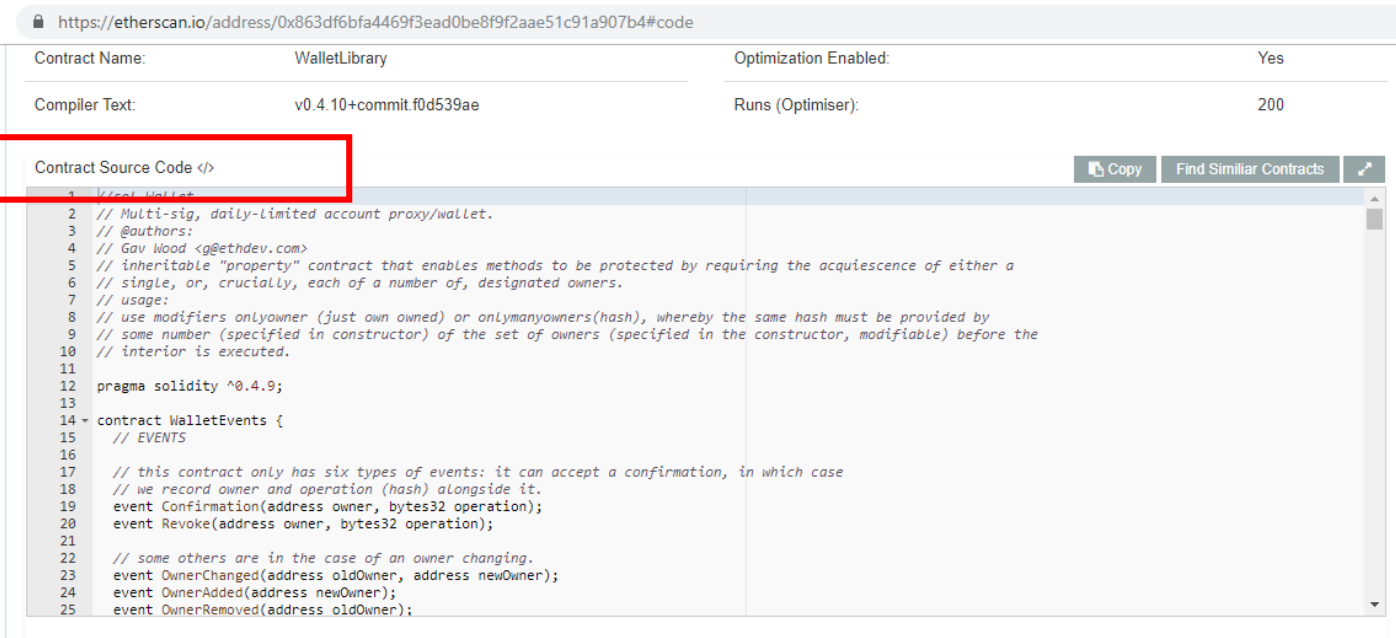

#### Contract ABI OS

#### Copy Export ABI • 2

[{"constant":false,"inputs":[{"name":"\_owner","type":"address"}],"name":"removeOwner","outputs":[],"payable":false,"type":"function"},{"constant":tru e,"inputs":[{"name":"\_addr","type":"address"}],"name":"isOwner","outputs":[{"name":"","type":"bool"}],"payable":false,"type":"function"},{"constant": true,"inputs":[],"name":"m\_numOwners","outputs":[{"name":"","type":"uint256"}],"payable":false,"type":"function"},{"constant":true,"inputs":[],"nam e":"m\_lastDay","outputs":[{"name":"","type":"uint256"}],"payable":false,"type":"function"},{"constant":false,"inputs":[],"name":"resetSpentToday","ou tputs":[],"payable":false,"type":"function"},{"constant":true,"inputs":[],"name":"m\_spentToday","outputs":[{"name":"","type":"uint256"}],"payable":fa lse,"type":"function"},{"constant":false,"inputs":[{"name":"\_owner","type":"address"}],"name":"addOwner","outputs":[],"payable":false,"type":"functio n"},{"constant":true,"inputs":[],"name":"m\_required","outputs":[{"name":"","type":"uint256"}],"payable":false,"type":"function"},{"constant":false,"i nputs":[{"name":"\_h","type":"bytes32"}],"name":"confirm","outputs":[{"name":"o\_success","type":"bool"}],"payable":false,"type":"function"},{"constan t":false,"inputs":[{"name":"\_limit","type":"uint256"}],"name":"initDaylimit","outputs":[],"payable":false,"type":"function"},{"constant":false,"input s":[{"name":"\_newLimit","type":"uint256"}],"name":"setDailyLimit","outputs":[],"payable":false,"type":"function"},{"constant":false,"inputs":[{"nam CRIP AND RESIDENT DESIGNATION CONTROL CONTRACTORS COMMUNICATIONS AND RESIDENT RESIDENT COMMUNICATIONS OF RESIDENT RESIDENTS ON A RESIDENT OF RESIDENTS OF RESIDENTS OF RESIDENTS OF RESIDENTS OF RESIDENTS OF RESIDENTS OF RES

#### Contract Creation Code

#### Switch To Opcodes Viev

1001c6000396000f300606060405236156101015763ffffffff60e060020a600035041663173825d981146101575780632f54bf6e1461017

55780634123cb6b146101a557806352375093146101c75780635c52c2f5146101e9578063659010e7146101fb5780637065cb481461021d578063746c91711461023b578063797af62714 61025d5780639da5e0eb14610284578063b20d30a914610299578063b61d27f6146102ae578063b75c7dc6146102ec578063ba51a6df14610301578063c2cf732614610316578063c41a3 60a14610349578063c57c5f6014610378578063cbf0b0c0146103cf578063e46dcfeb146103ed578063f00d4b5d14610449578063f1736d861461046d575b6101555b6000341115610152 5760408051600160a060020a033316815234602082015281517fe1fffcc4923d04b559f4d29a8bfc6cda04eb5b0d3c460751c2402c5c5cc9109c929181900390910190a15b5b565b005b3 41561015f57fe5b610155600160a060020a036004351661048f565b005b341561017d57fe5b610191600160a060020a036004351661057d565b6040805191151582525190819003602001 90f35b34156101ad57fe5b6101b561059e565b60408051918252519081900360200190f35b34156101cf57fe5b6101b56105a4565b60408051918252519081900360200190f35b3415610

### What are Ethereum Smart Contracts?

- Smart Contracts are very similar to classes in C++ or Java
- All Smart Contracts are **bound to an address** and **have an ether balance**  associated with them
- Smart Contracts have a constructor (no overloading though)
- Solidity supports inheritance and polymorphism
- Other objected orientated concepts like visibility (private, public), state variables and interfaces also all apply
- Compiled to EVM Bytecode and stored in the world state indexed by code hash
- Contracts can be killed (suicide)
- Usually written in Solidity. But other languages exist ex: LLL

## Life Cycle of a Smart Contract

Transaction to Create

• Issued by a EOA or another Smart Contract (contracts can create contracts)

Execution Driven by Transactions

- Receive transactions (calls, delegate calls)
- Perform actions
- Functions called from other functions

Suicide or "Freeze"

Every Contract is stored within the world state.

# Contract Execution - Everything has a Price!

- Cost is measured in "GAS"
- The unit price of GAS in Ether is defined by the initiator of the transaction.
- Creating a contract costs GAS
- All execution steps cost GAS
- The more complex the execution the greater the cost
- Each transaction is provided a GAS stipend to begin execution
- Each block is subject to the GAS limit of 8 million.
	- Consider an expensive transaction like SSTORE (20000 Gas) means a block can write to store 400 times
	- Ethereum network can process about 25 transactions per second. Though multiple initiatives are underway to greatly increase that

#### **Partial List of GAS costs**

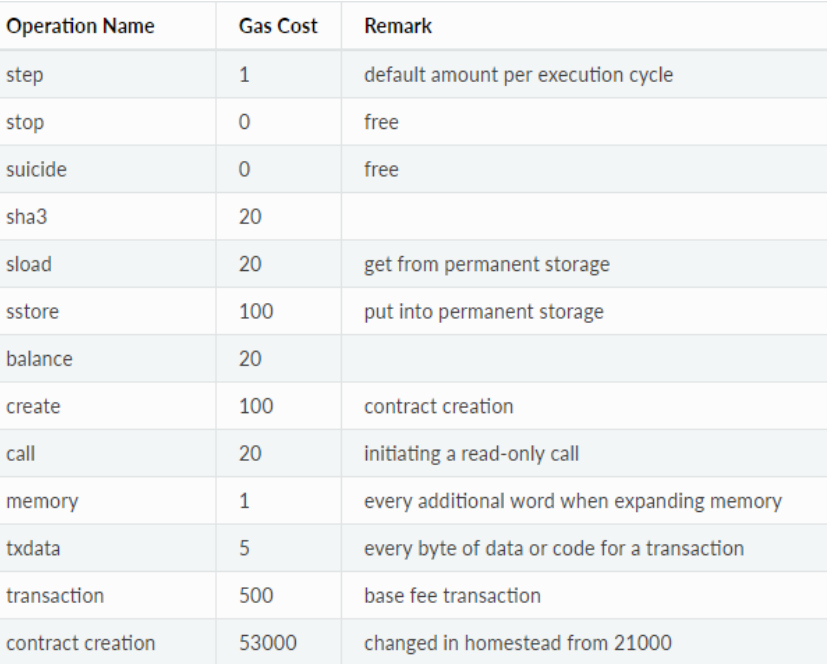

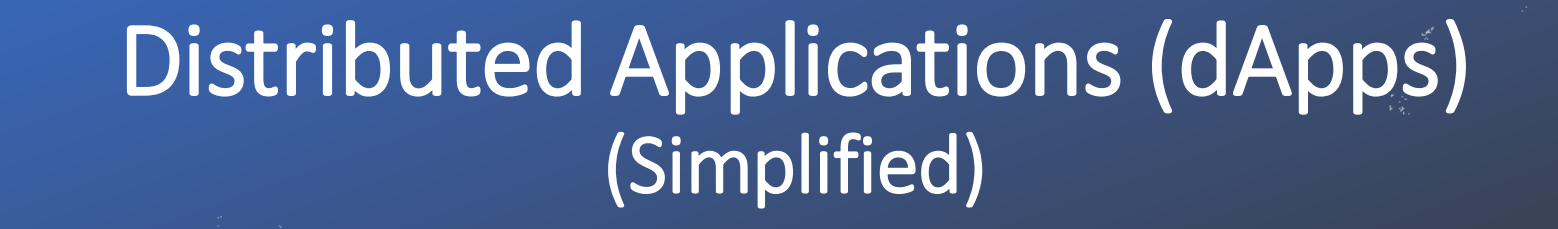

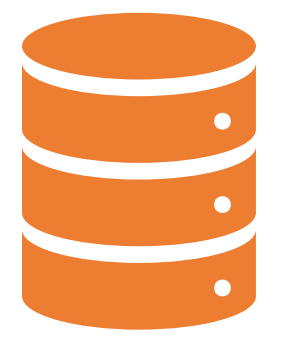

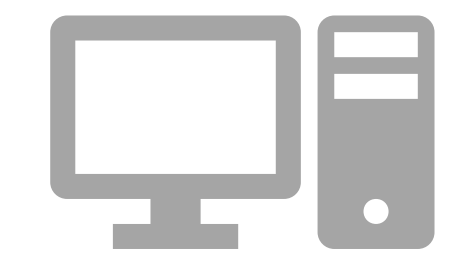

#### Contract(s) Backend Web Gui Front End

### An Example dApp - CryptoKitties!

# **WHO WOULD WIN?**

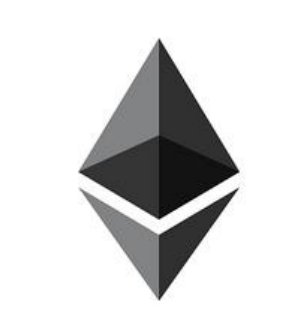

A decentralized network comprising over 25,000 active nodes

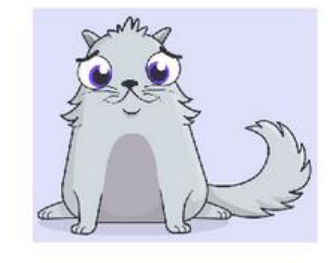

#### **A** Neopet

### A recent Dapp Ranking

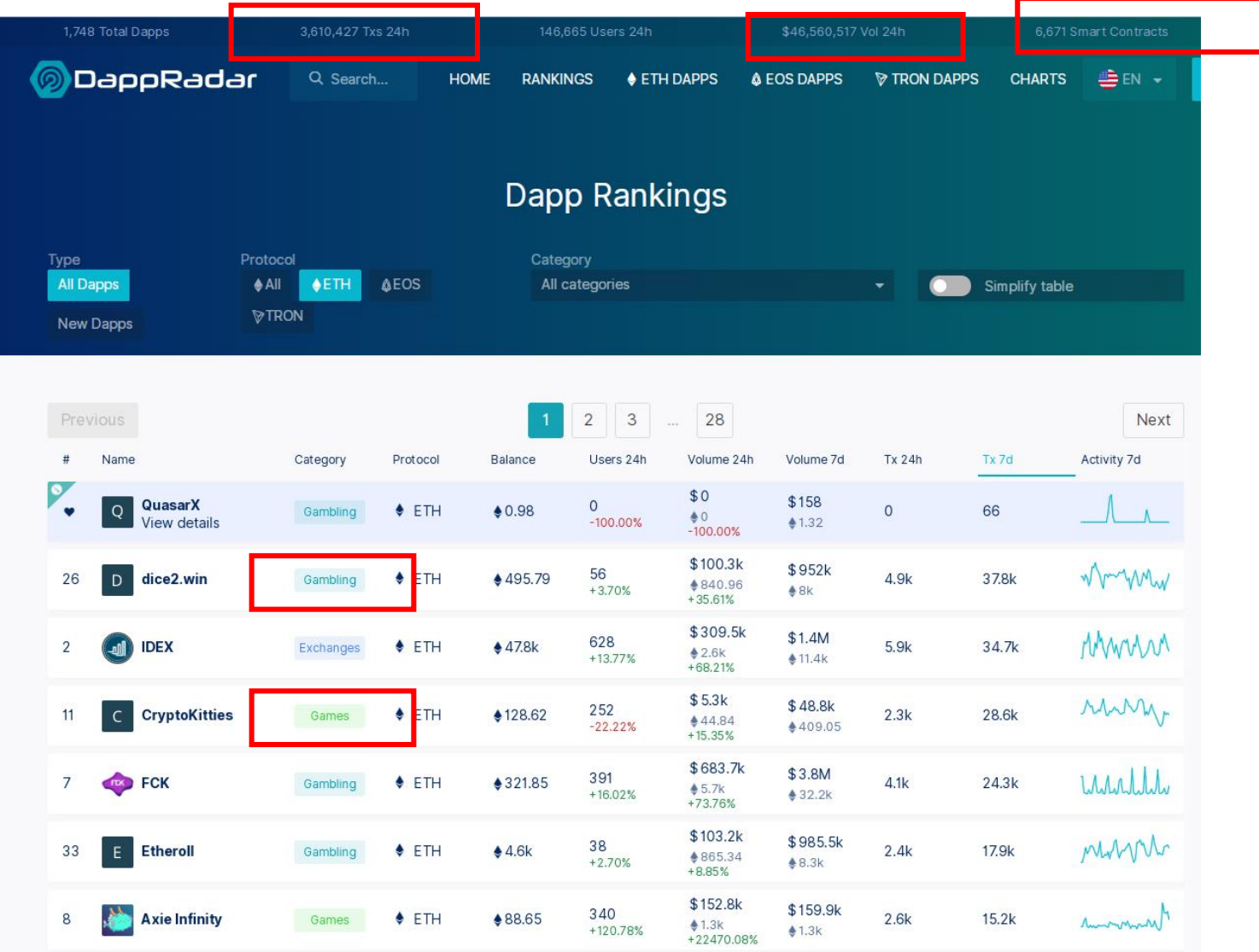

*Source: http://dappradar.com*

# Tools – A Sampling

![](_page_22_Picture_99.jpeg)

So, of course, all the past lessons in software security have been applied and Smart Contracts are now *bug free*…

Thanks for coming out!

![](_page_24_Picture_0.jpeg)

## Everything old is new again!

- Integer Underflow / Overflow (SWC-101)
- Unprotected Sensitive Functions (Self-Destruct) (SWC-106)
- Exposed Private Data
- Bad Randomness (SWC-120)
- Re-Entrancy (SWC-107)
- Unsafe Authorization (SWC-115)
- Unsafe Contract Constructors (SWC-115)
- Out-Of-Bounds Write-Anywhere (SWC-124)
- Unprotected Withdrawal

There are currently 29 weakness patterns identified in Smart Contracts: *Source: https://en.wikipedia.org/wiki/Integer\_overflow*

# Integer Overflows have been with us…for a *long*, *long* time!

![](_page_26_Figure_1.jpeg)

![](_page_26_Figure_2.jpeg)

*Source: https://en.wikipedia.org/wiki/Integer\_overflow*

# Integer Overflow (Simple) - (SWC-101)

```
pragma solidity ^0.4.24;
```

```
contract OverflowAdd {
    uint256 private balance = 1;
```

```
function add(uint256 deposit) public {
   balance = balance + deposit;
}
```
#### **Execution Run #1**

balance  $= 1$ add(100) balance  $= 101$ 

#### **Execution Run #2**

balance =  $2^{\wedge}256$  $add(1)$ balance  $= 0$ 

## Integer Overflow (Simple) - (SWC-101)

```
pragma solidity ^0.4.24;
contract Overflow_Add {
    uint256 private Balance = 1;
    function AddSafe(uint256 deposit) public {
        uint256 newBalance = balance + deposit;
        require(newBalance >= deposit, "OVERFLOW DETECTED");
       balance += deposit;
     }
                                                                    Execution Run #1
                                                                    Balance = 1
                                                                    AddSafe(100) 
                                                                    balance = 101Execution Run #2
                                                                    Balance = 2^256
                                                                    AddSafe(1) 
                                                                    Balance = 0 ' Exception Thrown
```
*Source: https://smartcontractsecurity.github.io/SWC-registry/docs/SWC-101*

**}**

# Integer Overflow (More Complex) - (SWC-101)

pragma solidity ^0.4.5;

}

}

}

```
contract MegaTokenBank{
  mapping(address => uint256) public Ledger;
  uint256 constant PRICE_PER_TOKEN = 10000;
```

```
function MegaTokenBank(address _player) public payable {
  require(msg.value == 1);
}
```

```
function buy(uint256 numTokens) public payable {
  require(msg.value == numTokens * PRICE_PER_TOKEN);
```

```
Ledger[msg.sender] += numTokens;
```

```
function sell(uint256 numTokens) public {
  require(balanceOf[msg.sender] >= numTokens);
```

```
Ledger[msg.sender] -= numTokens;
msg.sender.transfer(numTokens * PRICE_PER_TOKEN);
```
**Problem:** Arithmetic Results in Integer Overflow

#### **Solution**

Ensure sanity checks are applied after arithmetic

Consider a library like **SafeMath** *(Source: https://github.com/OpenZeppelin/openzeppelinsolidity/tree/master/contracts/math)*

#### Exposed Private Data There are no secrets on the blockchain

```
pragma solidity ^0.4.5;
```

```
contract SecretHolder {
   uint256 constant MySecretValue=
```

```
0xABCDEF1010;
```

```
function GetSecret() public 
payable {
        require(msg.sender = owner);
    }
}
```
#### **Problem:**

The **World State** is stored in each synced node.

Hence your secret value is available by manual inspection

### Unprotected Self-Destruct (SWC-106)

```
contract SuicideMultiTxFeasible {
    uint256 private initialized = 0;
    uint256 public count = 1;
```

```
function init() public {
    initialized = 1:
}
```
}

}

```
function run(uint256 input) {
    if (initialized == 0) {
        return;
    }
```

```
selfdestruct(msg.sender);
```
#### **Problem:**

The self-destruct will destroy the contract and freeze any ether attached to the contract address.

#### **Whether it's \$1 dollar or \$150 Million dollars**

# Unprotected Self-Destruct (SWC-106) - Parity

"anyone can kill your contract #6995" – devops199 https://github.com/paritytech/parityethereum/issues/6995

![](_page_32_Picture_31.jpeg)

![](_page_32_Picture_32.jpeg)

#### Roughly 150-300 Million remains "Frozen"

*Source: https://etherscan.io/address/0x863df6bfa4469f3ead0be8f9f2aae51c91a907b4#code*

#### Bad Randomness (SWC-120) On the blockchain nothing is truly random

```
/*
 * @source: 
https://capturetheether.com/challenges/lotteries/guess-the-
random-number/
 * @author: Steve Marx
 */
pragma solidity ^0.4.21;
contract GuessTheRandomNumberChallenge {
    uint8 answer;
    function GuessTheRandomNumberChallenge() public payable 
{
        require(msq.value == 1 ether);
        answer = 
uint8(keccak256(block.blockhash(block.number - 1), now));
    }
    function isComplete() public view returns (bool) {
        return address(this).balance == 0;
    }
    function guess(uint8 n) public payable {
        require(msq.value == 1 ether);
        if (n == answer) {
            msg.sender.transfer(2 ether);
        }
    }
```
}

#### **Problems:**

Miners can manipulate block numbers. PC are far faster than Ethereum and can "run ahead" of the block chain.

#### Bad Randomness (SWC-120) On the blockchain nothing is truly random

```
// Stage one commit 
// Guess the modulo of the blockhash 20 blocks from your guess
    function guess(uint8 _guess) public payable {
        require(msq.value == 1 ether);
        commitedGuess = quess;
        commitBlock = block.number;
        guesser = msg.sender;
    }
    function recover() public {
      //This must be called after the guessed block and before 
commitBlock+20's blockhash is unrecoverable
      require(block.number > commitBlock + 20 && commitBlock+20 
> block.number - 256);
      require(guesser == msg.sender);
      if(uint(blockhash(commitBlock+20)) == commitedGuess){
        msg.sender.transfer(2 ether);
      }
    }
```
#### **Solution:**

Only generate the "random" number AFTER the guesses are committed.

This call RANDAO or Commit Pattern.

*Source: https://github.com/randao/randao*

### Re-Entrancy (SWC-107)

```
/*
 * @source: http://blockchain.unica.it/projects/ethereum-
survey/attacks.html#simpledao
 * @author: Atzei N., Bartoletti M., Cimoli T
 * Modified by Josselin Feist
 */
pragma solidity 0.4.24;
contract SimpleDAO {
 mapping (address \Rightarrow uint) public credit;
  function donate(address to) payable public{
    credit[to] += msg.value;
  }
  function withdraw(uint amount) public{
    if (credit[msg.sender]>= amount) {
      require(msg.sender.call.value(amount)()); // Calls Sender Code
      credit[msg.sender]-=amount;
    }
  } 
  function queryCredit(address to) view public returns(uint){
    return credit[to];
  }
}
```
#### **Problem:**

Ether is sent via call on the senders amount() function before it is actually deducted of the balance.

Withdraw can be called over and over again in amount() before the amount is deducted.

## Re-Entrancy (SWC-107)

```
function withdraw(uint amount) public{
   if (credit[msg.sender]>= amount) {
        credit[msg.sender]-=amount; // Update Balance First
        require(msg.sender.call.value(amount)()); // Calls Sender 
Code
     }
  } 
 function queryCredit(address to) view public returns(uint){
   return credit[to];
  }
}
```
#### **Solution:**

Update value before calling sender contracts code.

Ideally use send() or transfer() as opposed to calling the senders code

### The DAO Hack – Re-Entrancy

Contract Internal Transactions :: For Address 0x304a554a310c7e546dfe434669c62820b7d83490 Home / Address / Internal Transactions

![](_page_37_Picture_89.jpeg)

A total of 14166 Internal Transactions found

Prev Page 2 of 284 Next Last contract

- \$3.6 million Ether stolen
- \$420 million to date
- Due to the way the contract was structured a 27 day hold was in place

• Abused "split" function of DAO

- Community majority (89%) voted to "Hard Fork" (creating the divide between Ether and Ether Classic)
- Actors who stole the ether were actively involved in trying to the influence the community to not hard fork

#### *Source: https://etherscan.io*

## Unsafe Authorization (SWC-115)

```
contract MyContract {
```

```
address owner;
```
{

}

}

```
function MyContract() public {
    owner = msg.sender; // Properly set in constructor
}
```

```
function sendTo(address receiver, uint amount) public
```

```
require(tx.origin == owner); // Improper Check
receiver.transfer(amount);
```
#### **Problem:**

A crafted blockheader with chosen tx.origin may be mined

If the block is "mined" a an actor may take over the contract then.

## Unsafe Authorization (SWC-115)

```
contract MyContract {
```
address owner;

{

}

}

**Solution:** 

Use msg.sender to validate who sent the message

```
function MyContract() public {
    owner = msg.sender; // Properly set in constructor
}
```
function sendTo(address receiver, uint amount) public

```
require(msg.sender == owner); // Improper Check
receiver.transfer(amount);
```
### Unsafe Contract Constructors (SWC-118)

```
/*
 * @source: https://github.com/trailofbits/not-so-smart-
contracts/blob/master/wrong_constructor_name/incorrect_constructor.sol
 * @author: Ben Perez
 * Modified by Gerhard Wagner
 */
pragma solidity 0.4.24;
contract Missing{
    address private owner;
    modifier onlyowner {
        require(msg.sender==owner);
```
\_;

function missing() public

owner = msg.sender;

owner.transfer(this.balance);

function () payable {}

function withdraw() public onlyowner

}

{

}

{

}

}

#### **Problem:**

By mis-spelling the constructor name a default constructor is auto-generated without the expected checks.

```
Source: https://smartcontractsecurity.github.io/SWC-
registry/docs/SWC-118
```
### Unsafe Contract Constructors (SWC-118)

/\*

}

\* @source: https://github.com/trailofbits/not-so-smartcontracts/blob/master/wrong\_constructor\_name/incorrect\_constructor.sol \* @author: Ben Perez \* Modified by Gerhard Wagner \*/

```
pragma solidity 0.4.24;
contract Missing{
    address private owner;
    modifier onlyowner {
        require(msg.sender==owner);
         \cdot;
    }
    function missing()
        public 
    {
        owner = msg.sender;
    }
    function () payable {} 
    function withdraw() 
        public 
        onlyowner
    {
       owner.transfer(this.balance);
    }
```
#### **Solution:**

Making sure the names match in spelling and case. Review output from static analysis tools and compiler.

# Out-Of-Bounds Write-Anywhere (SWC-124)

function UpdateLedgerAtIndex(uint idx, uint entry) public { Ledger[idx] = entry; }

#### **Problem:**

Without appropriate bounds check index offsets called directly or arrays will write into nearby storage.

Often this includes over-writing the owner variable potentially changing the owner of the contract or modify other information on the stack.

Will Smart Contract Control Flow Exploitation become a thing? (We haven't seen the first buffer overflow yet).

### Out-Of-Bounds Write-Anywhere (SWC-124)

```
function UpdateLedgerAtIndex(uint idx, uint entry) public {
         require(idx < Ledger.length); 
         Ledger[idx] = entry;
}
```
**Solution:** Ensure adequate bounds checking

### And of course, there's exchange hacks!

**BUSINESS** 

16 Jan, 2019 7:09am

Cryptopia founders Ada

![](_page_44_Picture_18.jpeg)

I'm a Pilipino citizen. If you send me some ETH you will change my Life. Thank You and God Bless! 0x0Ff379cB3FDee480174c441CA867bbAf06451990

![](_page_45_Picture_0.jpeg)

Contracts that appear vulnerable but are not

- Just have to send a little bit of Ether in...  $\odot$
- Use of anti-disassembly tricks to hinder analysis

Great talk on research to detect such contracts

- Smart Contracts honeypots for profit (and probably fun) Ben Schimdt
- *Source: https://www.youtube.com/watch?v=Lj0J7\_a1AVQ*

# Security Tools

#### **IDE**

• Remix (online IDE) - https://remix.ethereum.org/

#### **Smart Contract Static Analysis**

• Slither - https://github.com/trailofbits/slither

#### **Smart Contract Dynamic Analysis (Symbolic Execution)**

- Mithril Classic https://github.com/ConsenSys/mythril-classic
- Manticore <https://github.com/trailofbits/manticore>

#### **Smart Contract Dynamic Analysis (Fuzzing)**

• Echidna - https://github.com/trailofbits/echidna

### To The Future

- Smart Contract development is still very new
- Increased use of design patterns in Smart Contract development to address challenges like upgrading
- Educate developers on types of weaknesses
- Better tooling
- Use of standards when implementing Tokens (ERC\* series tokens)

![](_page_48_Picture_0.jpeg)

**1) Smart Contract Weakness Classification** 

<https://smartcontractsecurity.github.io/SWC-registry/>

**2) Trail Of Bits – Not So Smart Contracts**  <https://github.com/trailofbits/not-so-smart-contracts>

**3) Smashing Ethereum Smart Contracts for Fun and ACTUAL Profit** <https://github.com/b-mueller/smashing-smart-contracts>

**4) Smart Contract Best Practices** 

<https://consensys.github.io/smart-contract-best-practices/>

#### **5) Ethereum Yellow and Beige Papers**

Yellow Paper - <http://gavwood.com/paper.pdf> Beige Paper - <https://github.com/chronaeon/beigepaper>

![](_page_49_Picture_0.jpeg)

#### **1) Capture The Ether (By Steve Marx @smarx)**

<https://capturetheether.com/challenges/>

**2) Security Innovation Blockchain CTF (By Security Innovation)** <https://blockchain-ctf.securityinnovation.com/>

**3) EtherNaut CTF (@ZeppelinOrg)**

<https://ethernaut.zeppelin.solutions/>

# Thank you!

- Thank you to Judy (@daarkprincess) for bringing the cookies!
- Thank you to OWASP Toronto and George Brown for hosting!
- Thank you to everyone for attending!

![](_page_51_Picture_0.jpeg)

![](_page_51_Picture_1.jpeg)

Scientists from the RAND Corporation have created this model to illustrate how a "home computer" could look like in the<br>year 2004. However the needed technology will not be economically feasible for the average home. Also

![](_page_51_Picture_3.jpeg)

I'm listening…